### *70* **Секция IV. Радиоэлектроника, автоматизация, телекоммуникации и связь**

ствляет обмен данными между устройствами и базовыми станциями на расстояние 3,5 км в плотной городской застройке. При этом модуль имеет невысокое энергопотребление – 11 мА при приеме и 100 мА – при передаче;

4) блок микроконтроллера модуля управления;

5) блок клавиатуры. Клавиатура позволяет выбрать модуль контроля, показания счетчиков которого будут отображаться на ЖК-дисплее. В случае, если модуль контроля не выбран, то на экране ЖК-дисплее отображается суммарный расход всех показаний счетчиков;

6) блок дисплея;

7) блок интерфейса. Устройство имеет связь с удаленным компьютером или устройством дальнейшей обработки информации по интерфейсу USB;

8) блок питания модуля контроля и управления выполнен по одной схеме. Питание осуществляется от сети 220 В частотой 50 Гц. В блоке питания предусмотрено резервное питание. При отсутствии питания от сети 220 В модуль контроля и управления питается от аккумуляторной батареи 3,6 В. При наличии напряжение 220 В питание от аккумуляторной батареи автоматически отключается.

Л и т е р а т у р а

- 1. Журба, М. Г. Водоснабжение. Проектирование автоматизированных систем / М. Г. Журба. M. : ACB, 2003.
- 2. Шешалевич, В. В. LPWAN низкопотребляющие сети большого радиуса действия. Связь для интернета вещей / В. В. Шешалевич // Безопасность информационных технологий. –  $2017. - N_2$  3. – C. 6–16.

# **МИКРОКОНТРОЛЛЕРНАЯ СИСТЕМА АВТОМАТИЧЕСКОГО УПРАВЛЕНИЯ НАГРЕВАТЕЛЬНЫМ КОТЛОМ**

## **Г. И. Кандыба**

*Учреждение образования «Гомельский государственный технический университет имени П. О. Сухого», Республика Беларусь*

Научный руководитель Э. М. Виноградов

*Рассмотрена разработка микроконтроллерной система управления для нагревательного котла.* 

**Ключевые слова:** система автоматического управления, нагревательный котел, Scilab, передаточная функция, переходная характеристика.

Современные вычислительные средства позволяют без особого труда и затрат времени решать сложные задачи управления в технических системах с использованием математического аппарата любой степени сложности. В последнее время начинает широко использоваться бесплатный, свободно распространяемый программный продукт – Scilab.

В докладе рассмотрен пример применения пакета Scilab для исследования системы автоматического управления (САУ) электрическим водонагревателем. Он используется для поддержания температуры в резервуаре на желаемом уровне.

Температура воды измеряется с помощью аналогового датчика, реализованного на интегральной схеме LM35DZ. Выходной сигнал датчика преобразуется в цифровую форму и сравнивается с желаемой температурой для формирования сигнала

#### Секция IV. Радиоэлектроника, автоматизация, телекоммуникации и связь 71

ошибки. Для нахождения передаточной функции системы надо рассмотреть математические модели ее элементов.

Математическую модель бака можно описать следующем образом. Теплоту, поступающую в систему  $(E)$ , примем равной сумме нагрева и тепловых потерь системы. Здесь  $m_1$  – масса воды внутри бака;  $c_1$  – теплоемкость воды;  $m_2$  – масса бака;  $c_2$  - теплоемкость бака; S - площадь поверхности бака; h - постоянная; зависит от внешних условий.

Таким образом:

$$
E = m_1 c_1 + m_2 c_2 \frac{dT}{\tau} + hS(T - T_a).
$$

Если предположить, что температура окружающей среды постоянна и введем  $T_a = T - T_a$ , TO предыдущую формулу возможно записать  $\overline{B}$ виде:  $E = (m_1c_1 + m_2c_2)\frac{dT_q}{T} + hST_q.$ 

Или же приняв  $k_1 = m_1 c_1 + m_2 c_2$ ,  $k_2 = hS$  и выполнив преобразование Лапласа, получим выражение, описывающее систему первого порядка с постоянными времени  $k_1/k_2$ :

$$
\frac{T_q(s)}{E(s)} = \frac{1}{sk_1 + k_2}.
$$

Для управления нагревателем используется широтно-импульсная модуляция (ШИМ). График ШИМ показан на рис. 1.

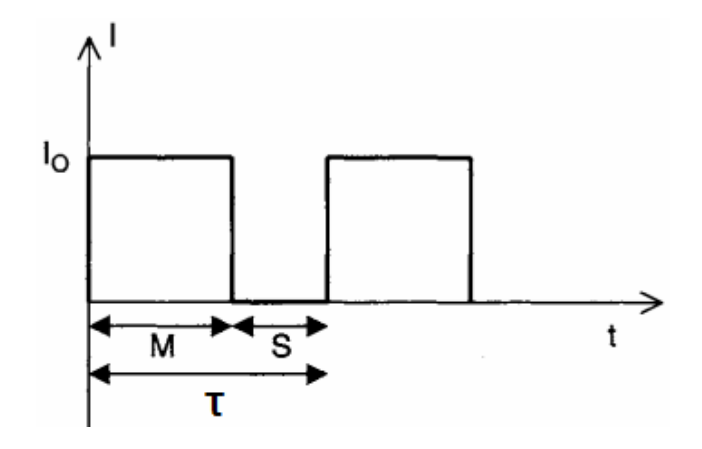

Рис. 1. График широтно-импульсной модуляции:  $M$  – время открытого состояния широтно-импульсной модуляции;  $S$  - время закрытого состояния широтно-импульсной модуляции

Среднеквадратичное значение тока через нагревающий элемент может быть вычислено:

$$
I_{rms} = \sqrt{\frac{1}{\tau} \int_0^{\tau} i^2(t) dt} = \sqrt{\frac{1}{\tau} \int_0^M I_0^2} = \sqrt{\frac{M I_0^2}{\tau}} = I_0 \sqrt{\frac{M}{\tau}}
$$

#### 72 Секция IV. Радиоэлектроника, автоматизация, телекоммуникации и связь

Предполагая, что нагревательный элемент имеет чистое сопротивление R, средняя мощность, подаваемая на нагреватель, может быть рассчитана:

$$
P_{AV} = RI_{rms}^2 = RI_0^2 \frac{M}{\tau} = \alpha M,
$$

где

$$
\alpha = \frac{RI_0^2}{\tau}
$$

Данное уравнение показывает, что мощность, подаваемая на нагреватель, линейно пропорциональна времени открытого состояния М. Примем:  $R = 1.2$  Ом,  $I_0 = 10$  A,  $\tau = 1$  MC.

Передаточная функция примет вид:  $P_{AV} = \frac{1,2 \cdot 100}{10^{-s}} M$  или  $\frac{P_{AV}}{M} = 1,2 \cdot 10^{5}$ .

В системе автоматического управления используется датчик температуры LM35DZ, имеющий аналоговый выход с соотношением 10 мВ/°С, иначе говоря:  $V_0 = 0.01T$ , где  $V_0$  – выходное напряжение датчика;  $T$  – температура, °C. Структурная схема САУ, состоящей из двух динамических звеньев, приведена на рис. 2.

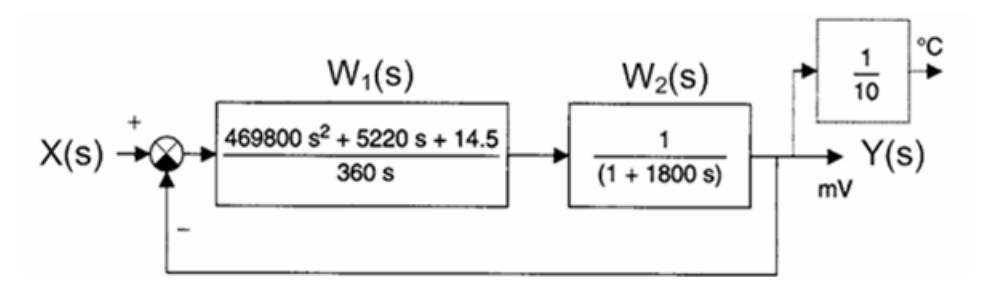

Рис. 2. Структурная схема САУ

Передаточные функции звеньев:  $W_{1(s)} = \frac{469800 s^2 + 5220s + 14.5}{360s}$ ;  $W_{2(s)} = \frac{1}{(1+1800s)}$ .

Для исследования САУ требуется выполнить следующее: преобразовать структурную схему и найти эквивалентную передаточную функцию САУ; определить устойчивость САУ; построить графики переходной и импульсно-переходной характеристик.

Для решения поставленных задач было создано несколько скрипт-файлов с помощью редактора SciNotes, входящего в пакет Scilab.

Передаточная функция САУ:  $W = \frac{0,000013 + 0,0046699 s + 0,4202899 s^2}{0,000013 + 0,0049919 s + s^2}$ .

Текст скрипта для вычисления корней характеристического уравнения САУ с целью определения устойчивости:

 $den = W.den$ ; // вычисление знаменателя передаточной функции САУ  $r = roots(den);$  // вычисление корней характеристического уравнения disp("Корни характеристического уравнения САУ равны: ");

*disp(r);* 

Результат выполнения скрипта имеет следующий вид:

*Корни характеристического уравнения САУ равны: -0.002496 + 0.0025965i -0.002496 - 0.0025965i* 

Все корни характеристического уравнения имеют отрицательные вещественные части, поэтому можно сделать вывод, что заданная САУ будет устойчивой.

Текст скрипта для построения графиков временных функций САУ:

*t = 0 : 0.01 : 10000; // диапазон времени и шаг*  $h = csim('step', t, W)$ ; *plot(t, h);* // *график функции*  $h(t)$  в окне с номером 0 *xtitle("Переходная характеристика h(t)", "Время, с", "Амплитуда"); xgrid(); // отобразить сетку scf(1); // открыть новое графическое окно с номером 1*   $g = c \sin(\text{'impulse'}, t, W);$ *plot(t, g); // график функции g(t) в окне с номером* 1 *xtitle("Импульсно-переходная характеристика g(t)", "Время, с", "Амплитуда"); xgrid(); // отобразить сетку*

 $\overline{a}$ • Графическое окно 0  $\Box$  $\times$ Файл Инструменты Правка Справка Файл Инструменты Правка Справк **BACQOOP+0**  $R = 0.007940$ -<br>Графическое окно 1 -<br>Графическое окно 0 Импульсно-переходная характеристика off Переходная характеристика h(t)  $0.423$  $1.1$  $0.422$  $0.9$  $0.42$  $\frac{a}{2}$  0.8 .<br>0.421 **SEN**  $\mathbf{A}$  $0.42$  $06$ 0.420  $0.5$  $0.42$  $1000$  $2000$  $3000$  $4000$  $7000$  $8000$  $9000$ 6 000  $0.4$ 1000 2000 3000 4000 5000  $6000$ 7000 8000 9000 10000 Boems c Время, с *а*) *б*)

Результат выполнения скрипта представлен на рис. 3.

*Рис. 3.* Графики переходной (*а*) и импульсно-переходной (*б*) характеристик системы автоматического управления